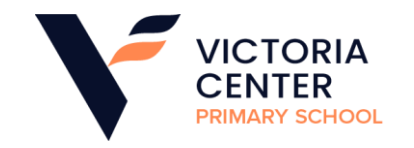

## **CYFROWY ŚWIAT -PROGRAM NAUCZANIA Z WYMAGANIAMI EDUKACYJNYMI W KLASIE 4 - 6 Z PRZEDMIOTU INFORMATYKA W ROKU SZKOLNYM 2022/2023**

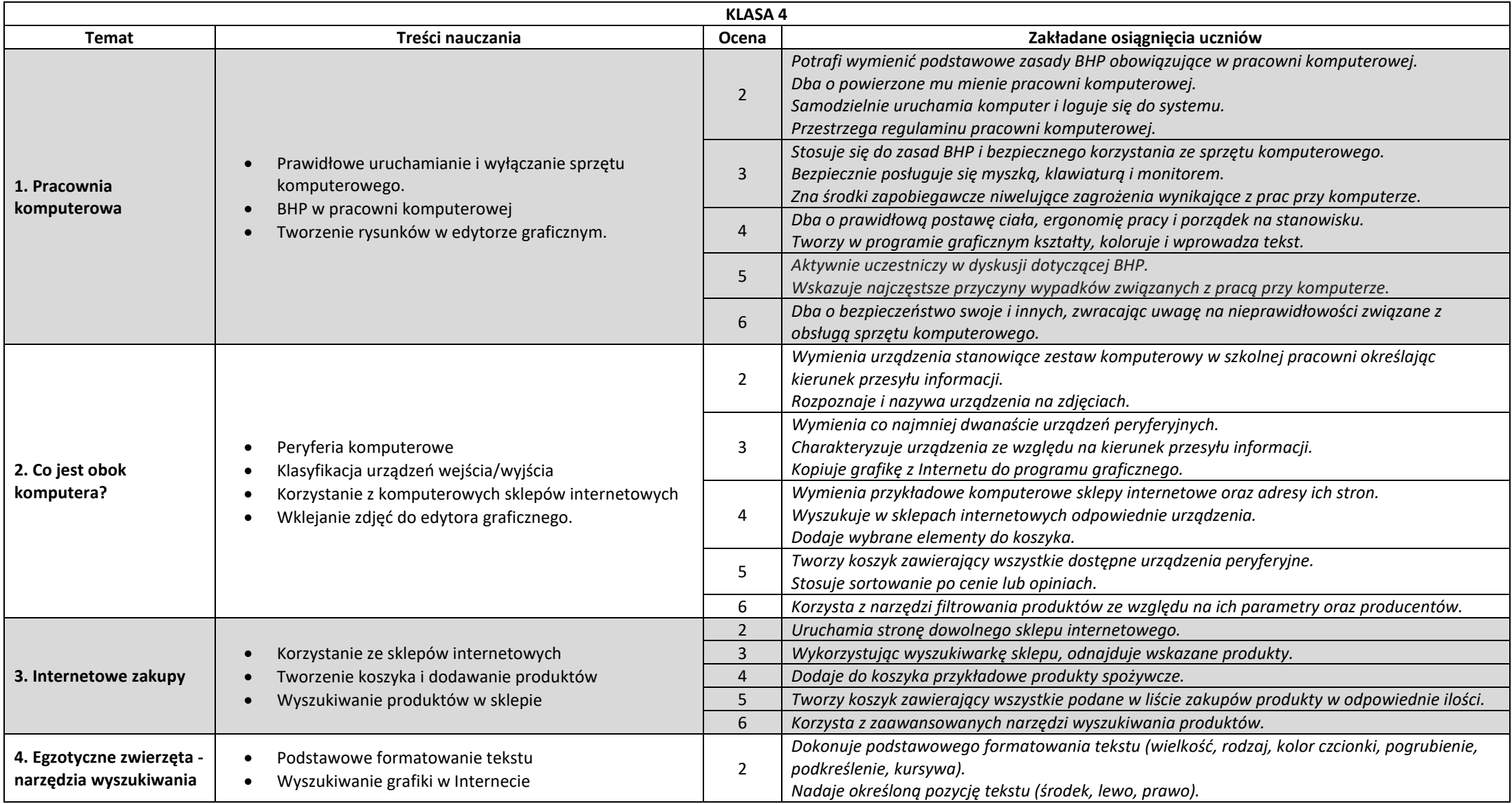

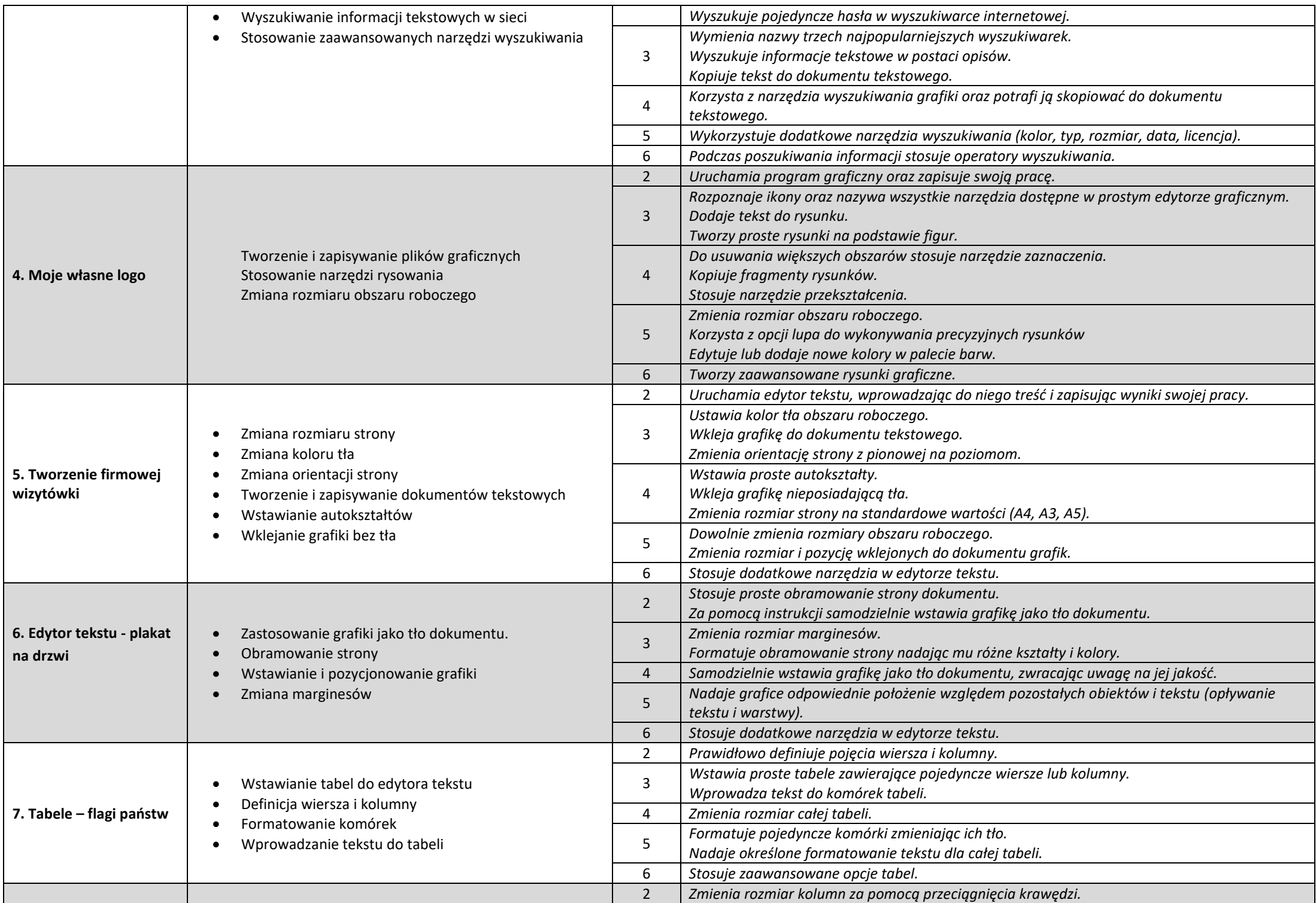

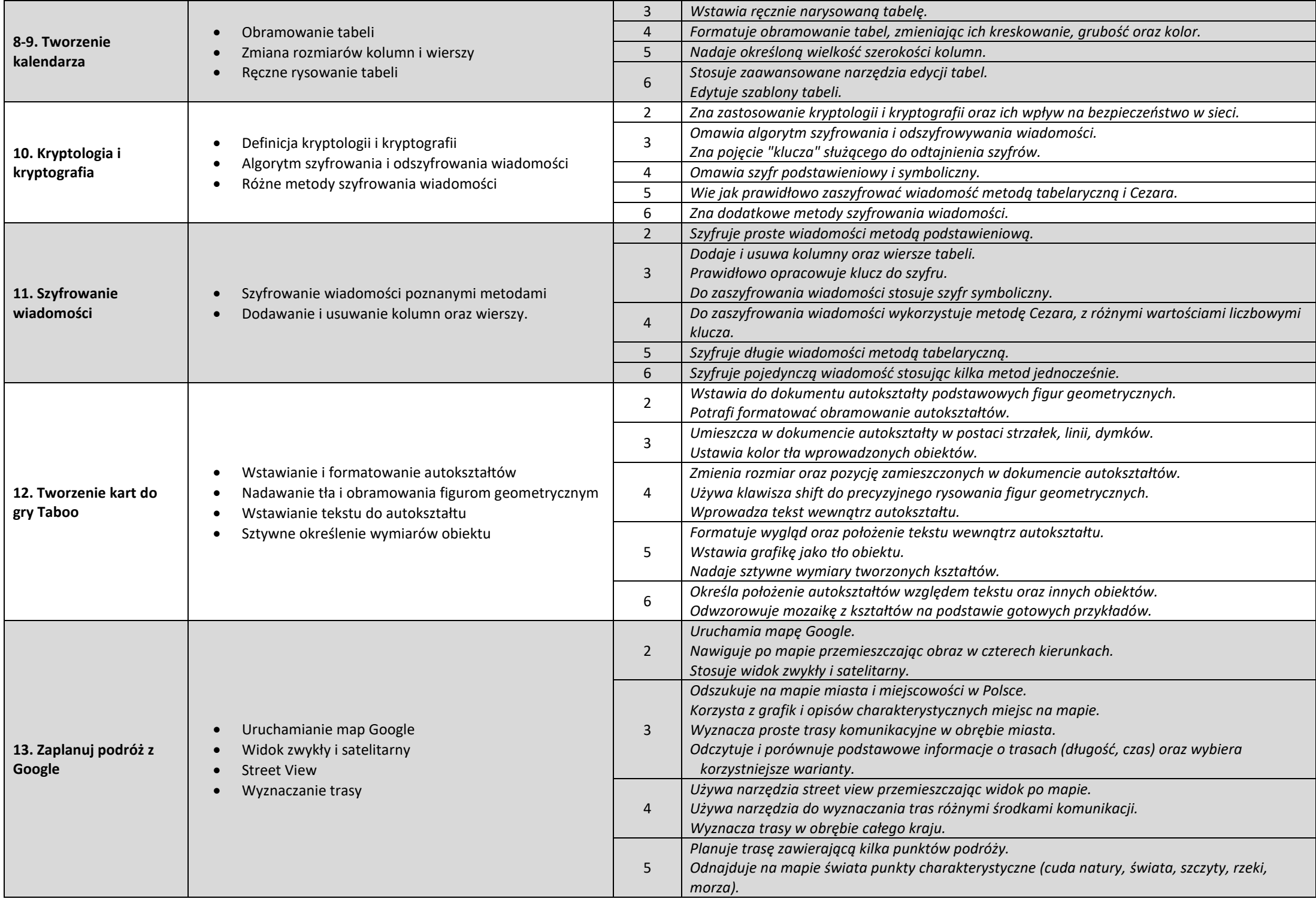

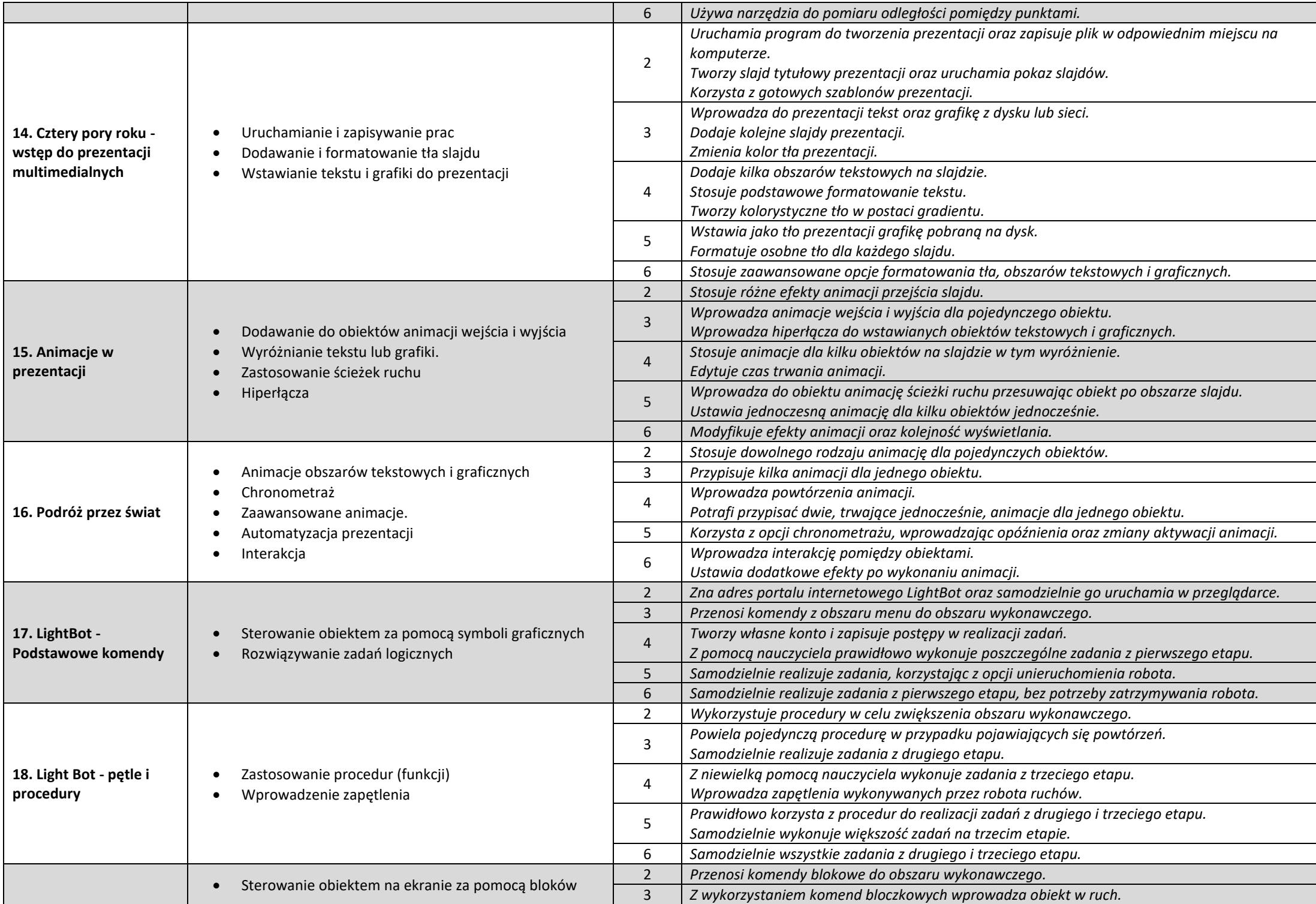

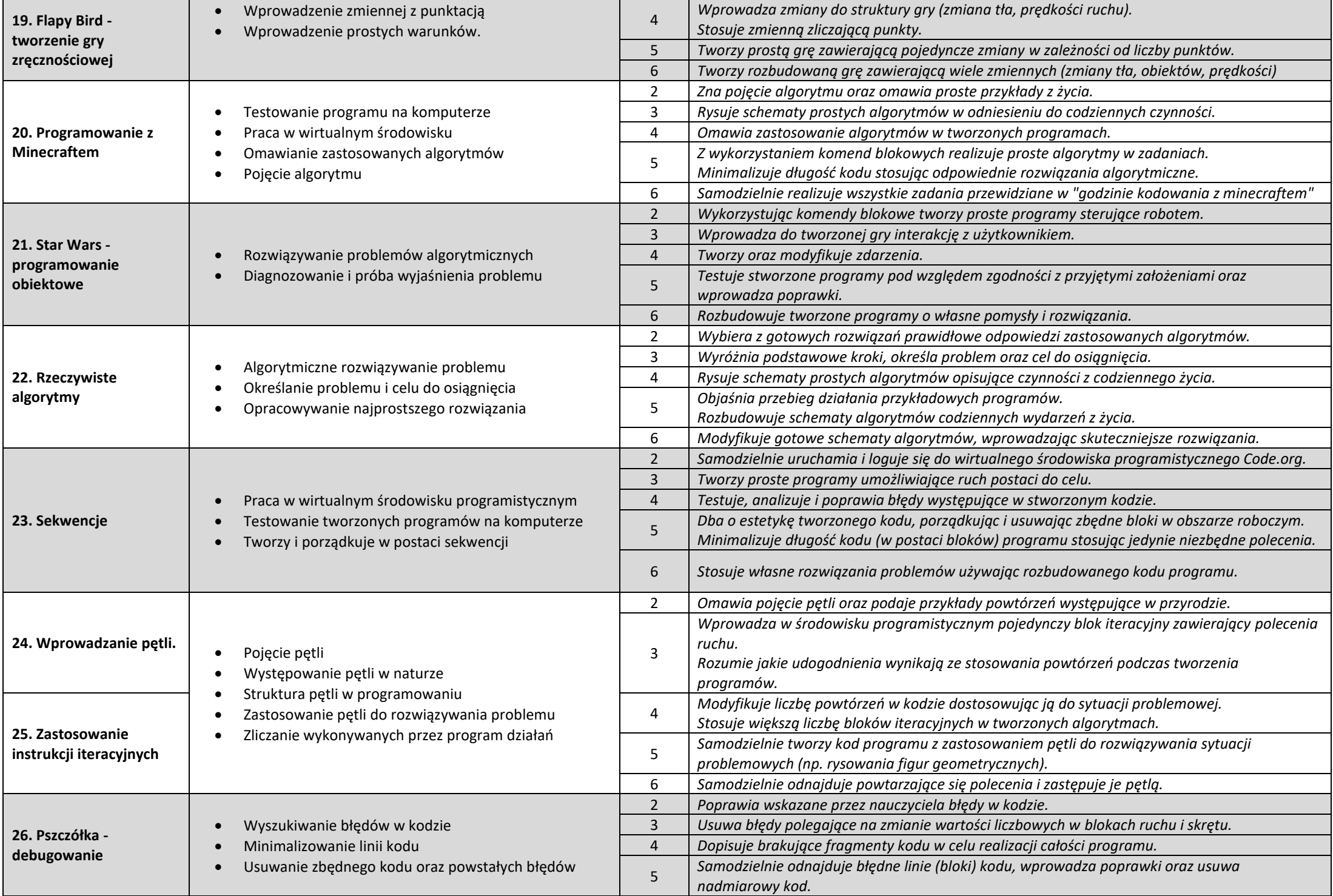

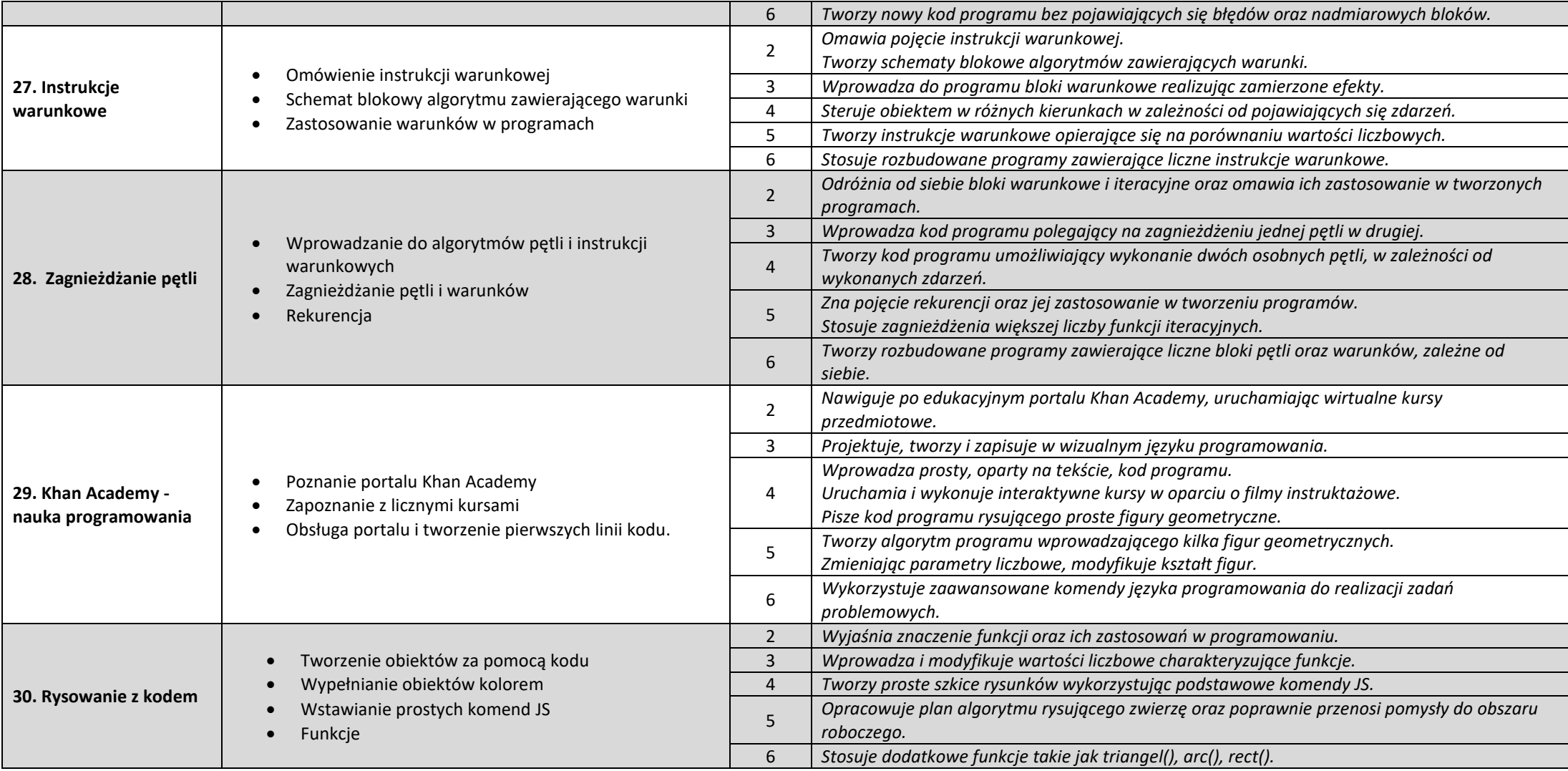

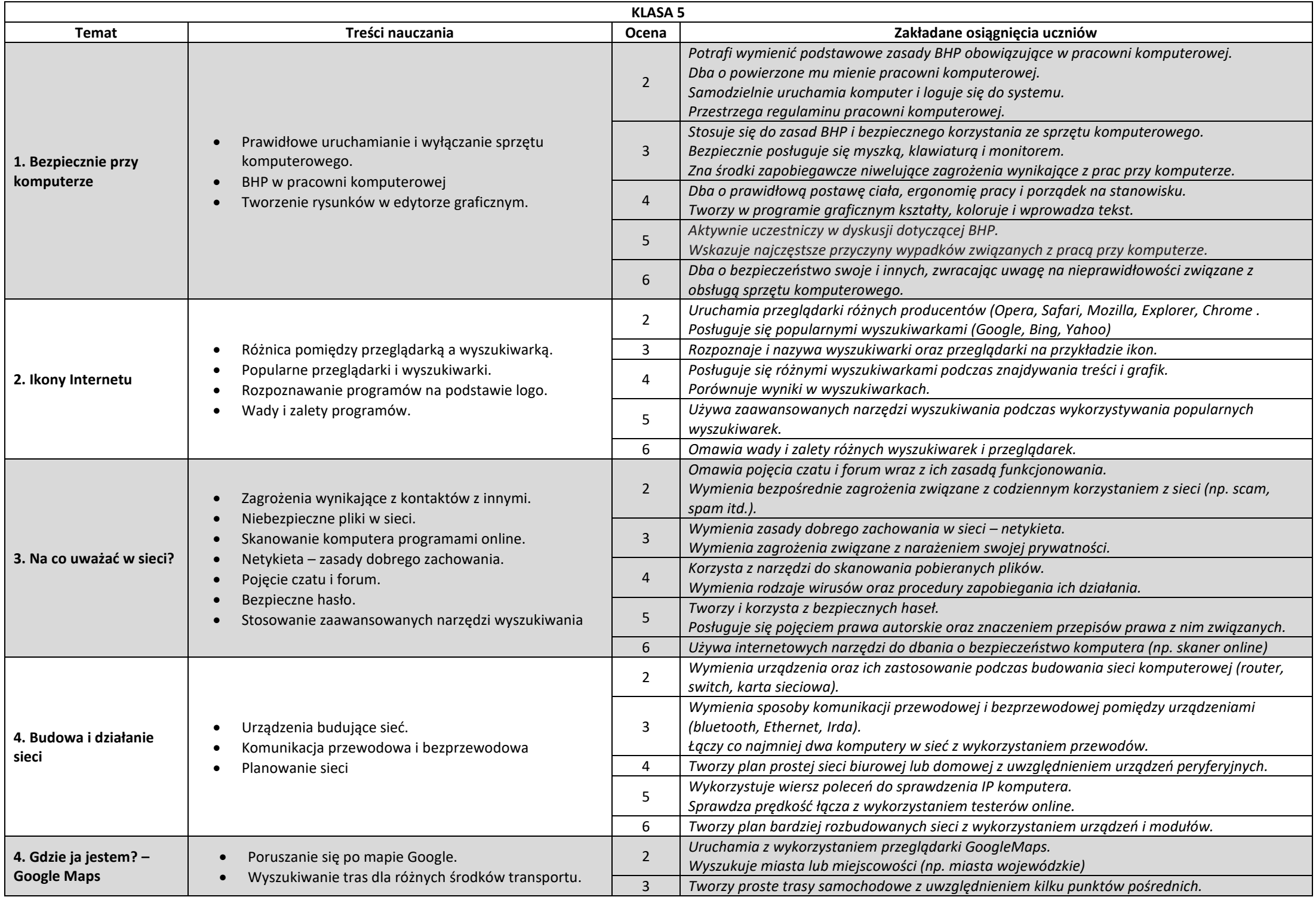

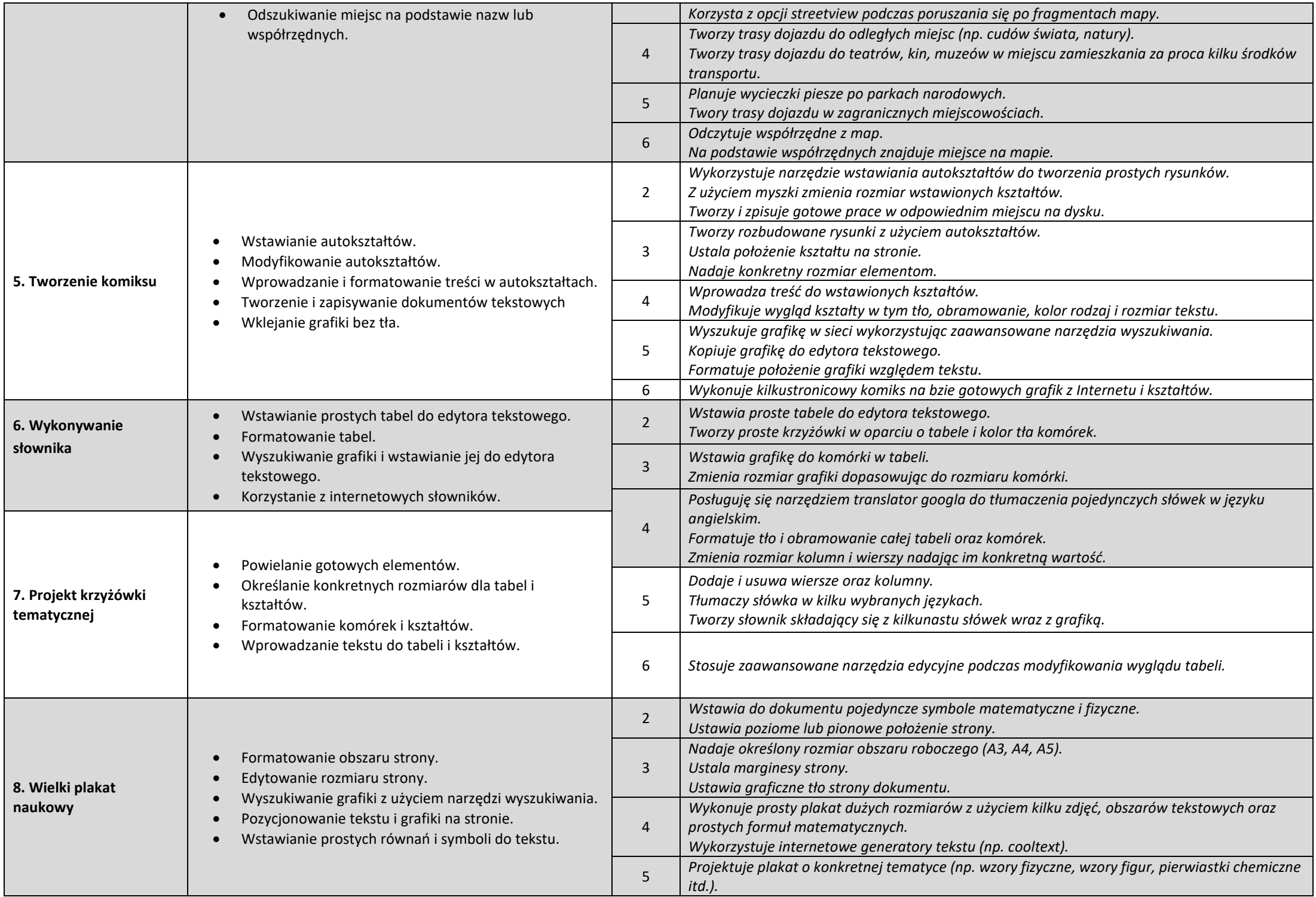

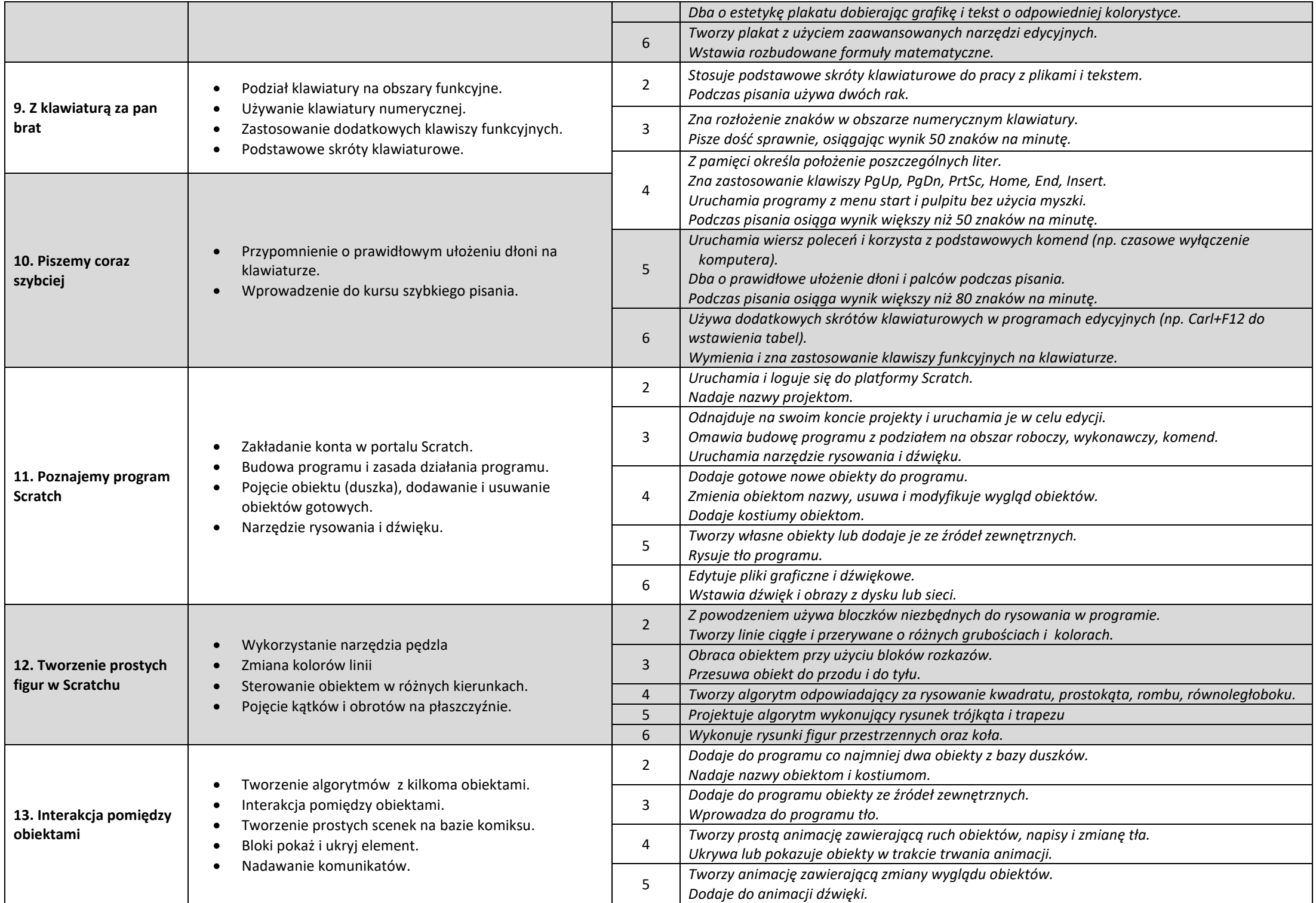

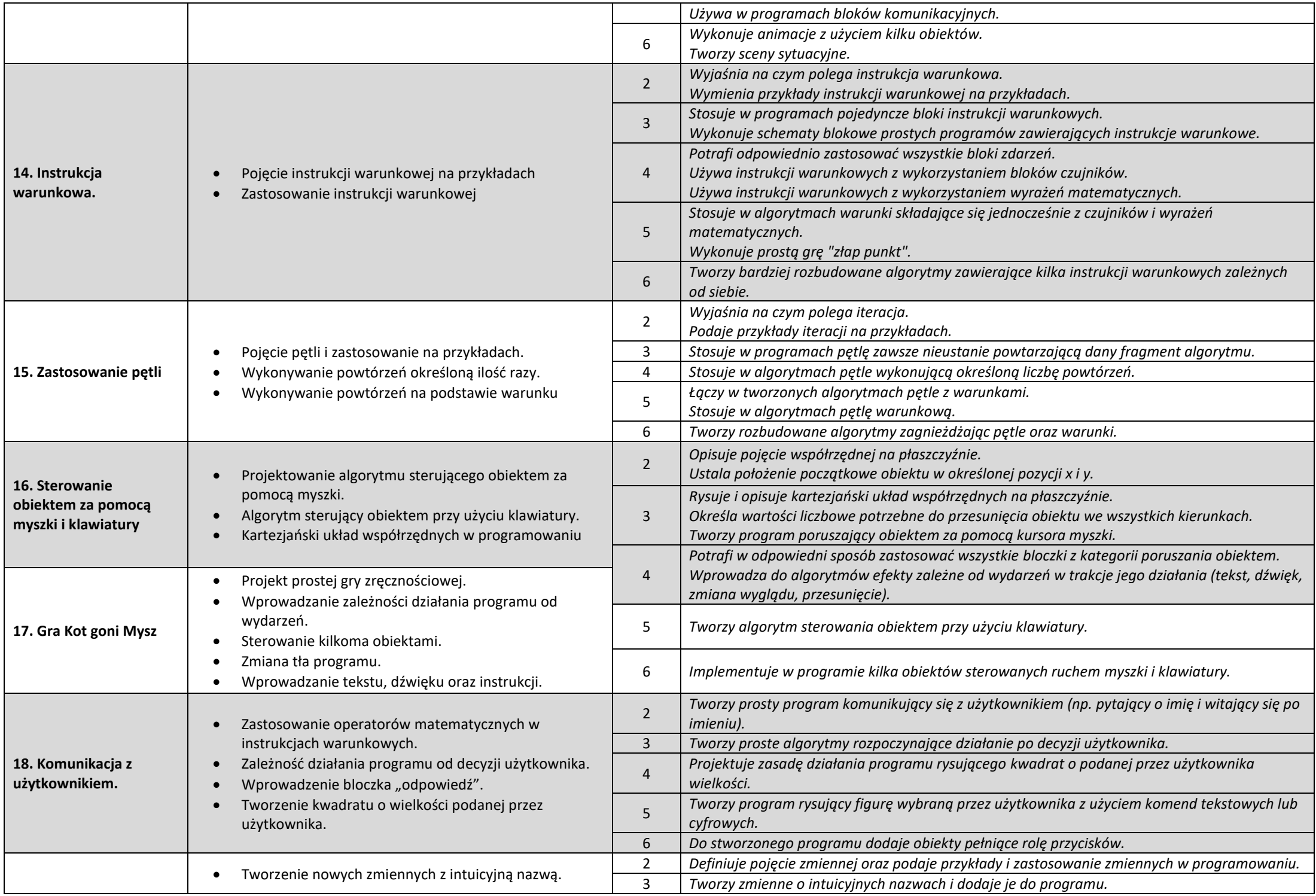

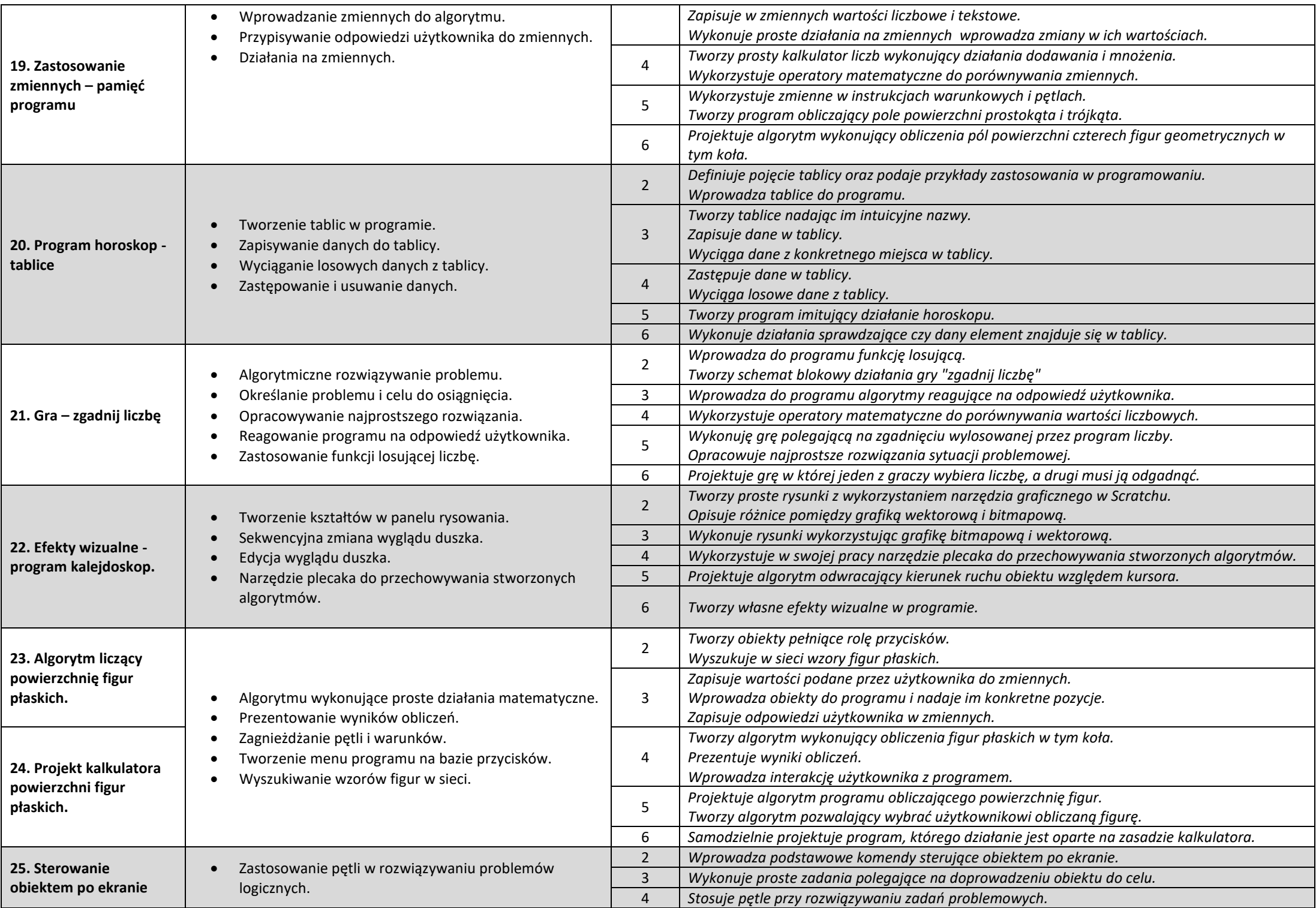

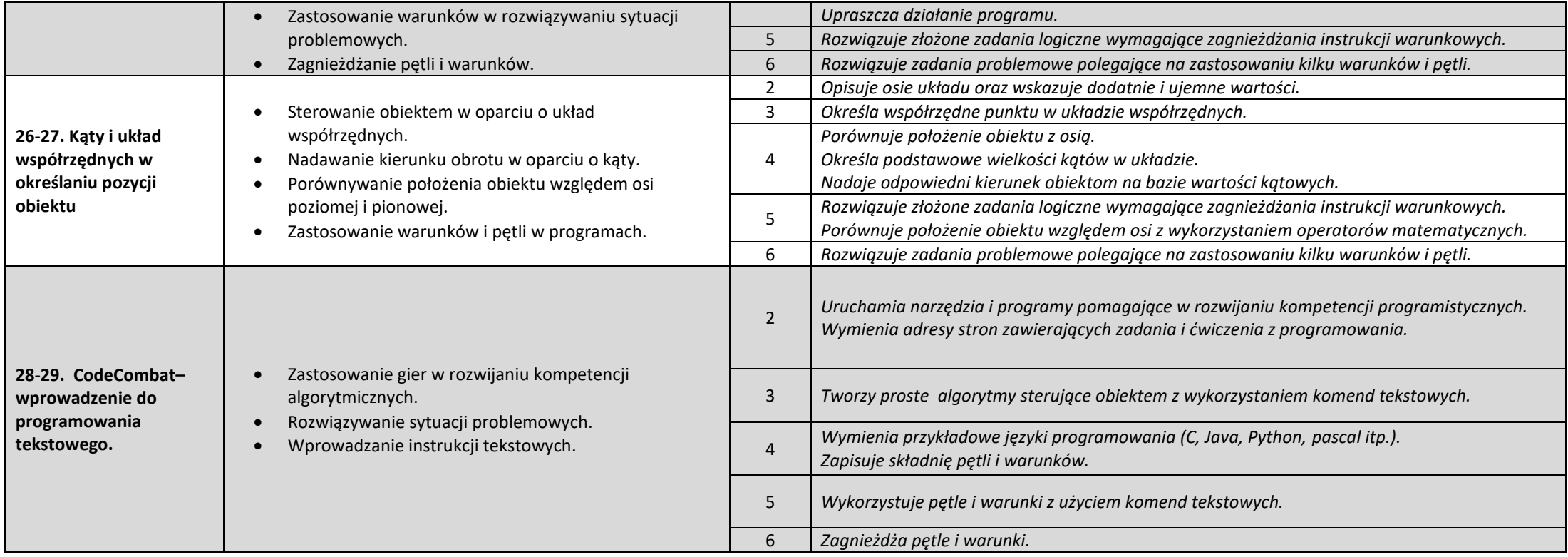

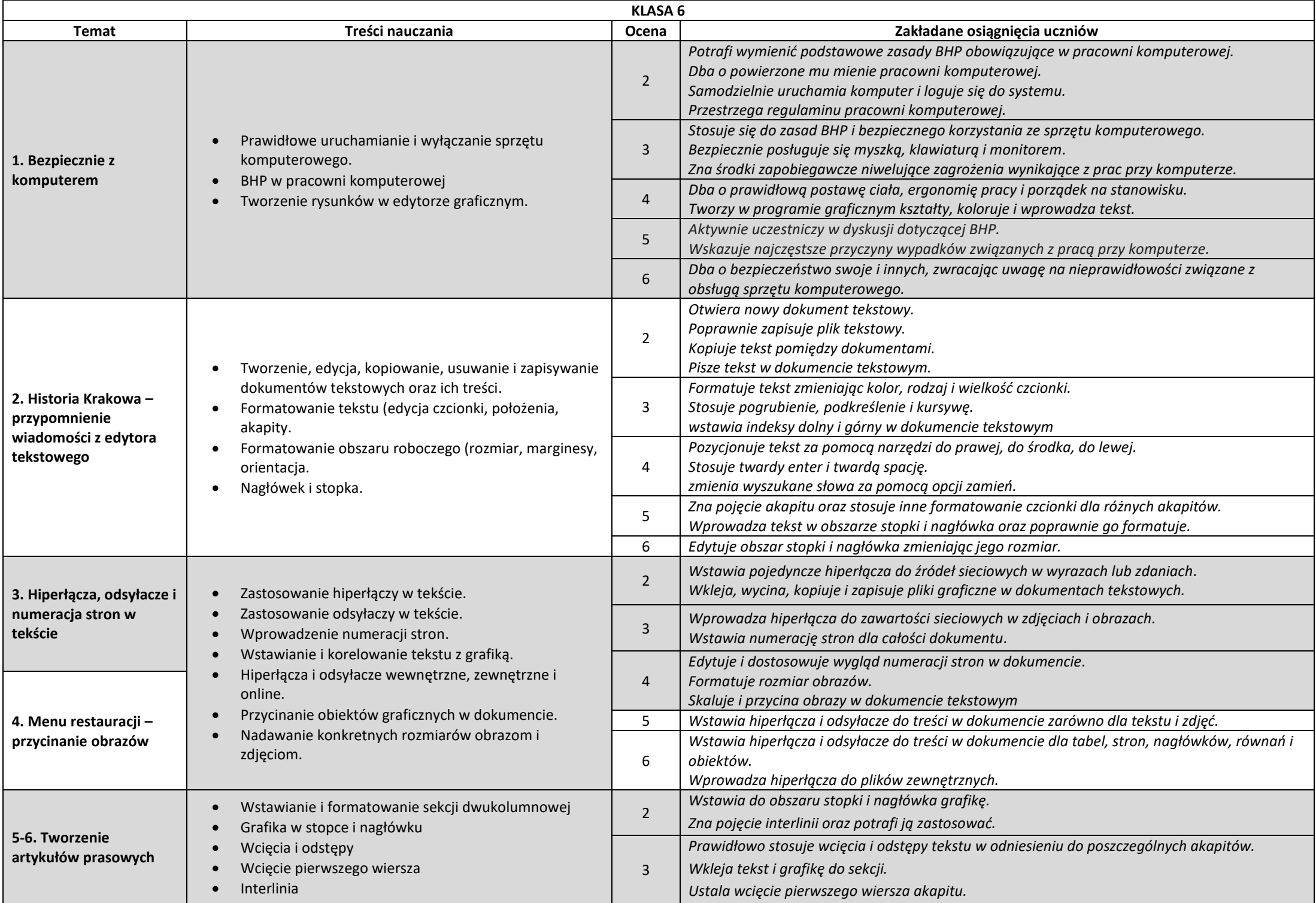

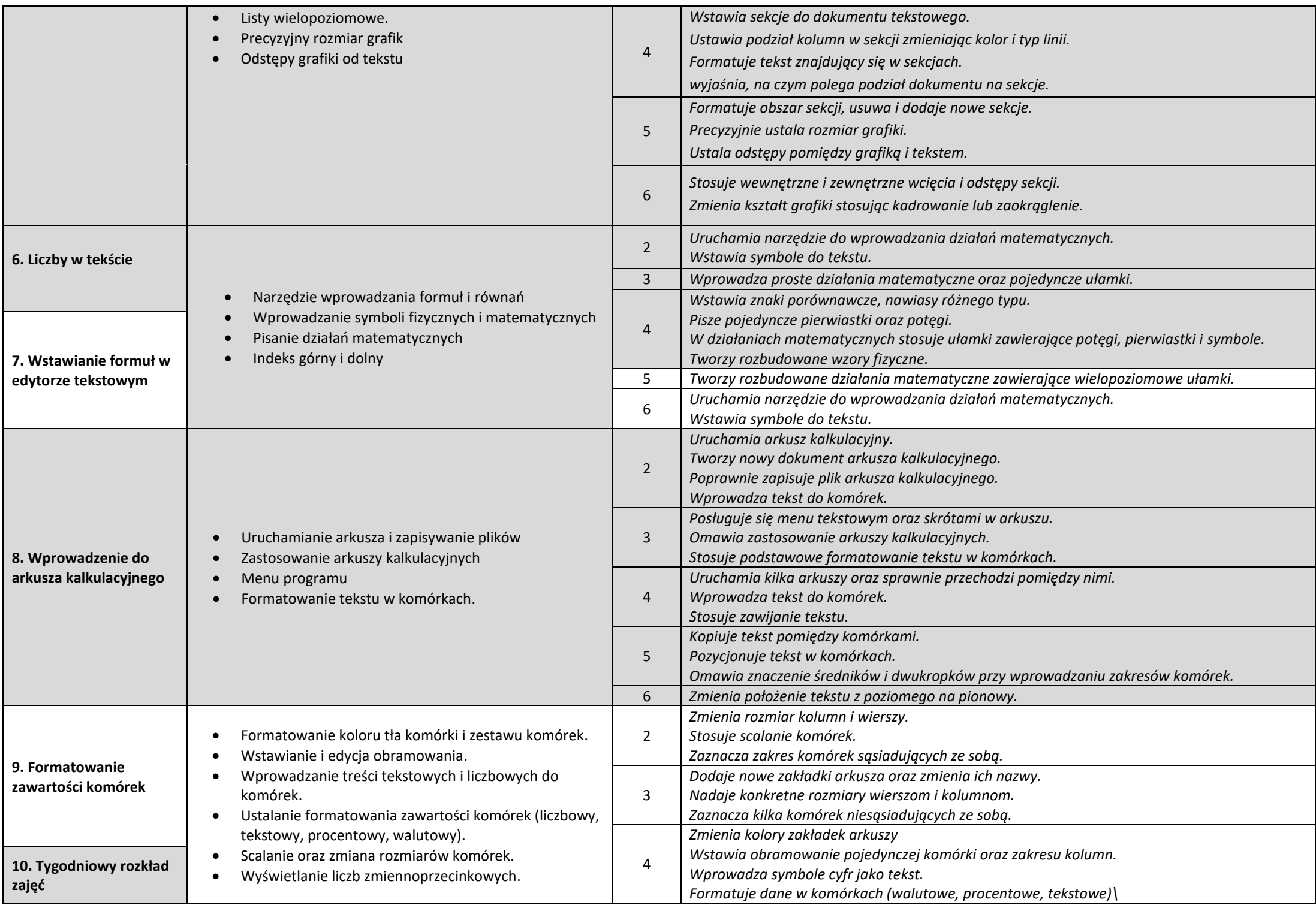

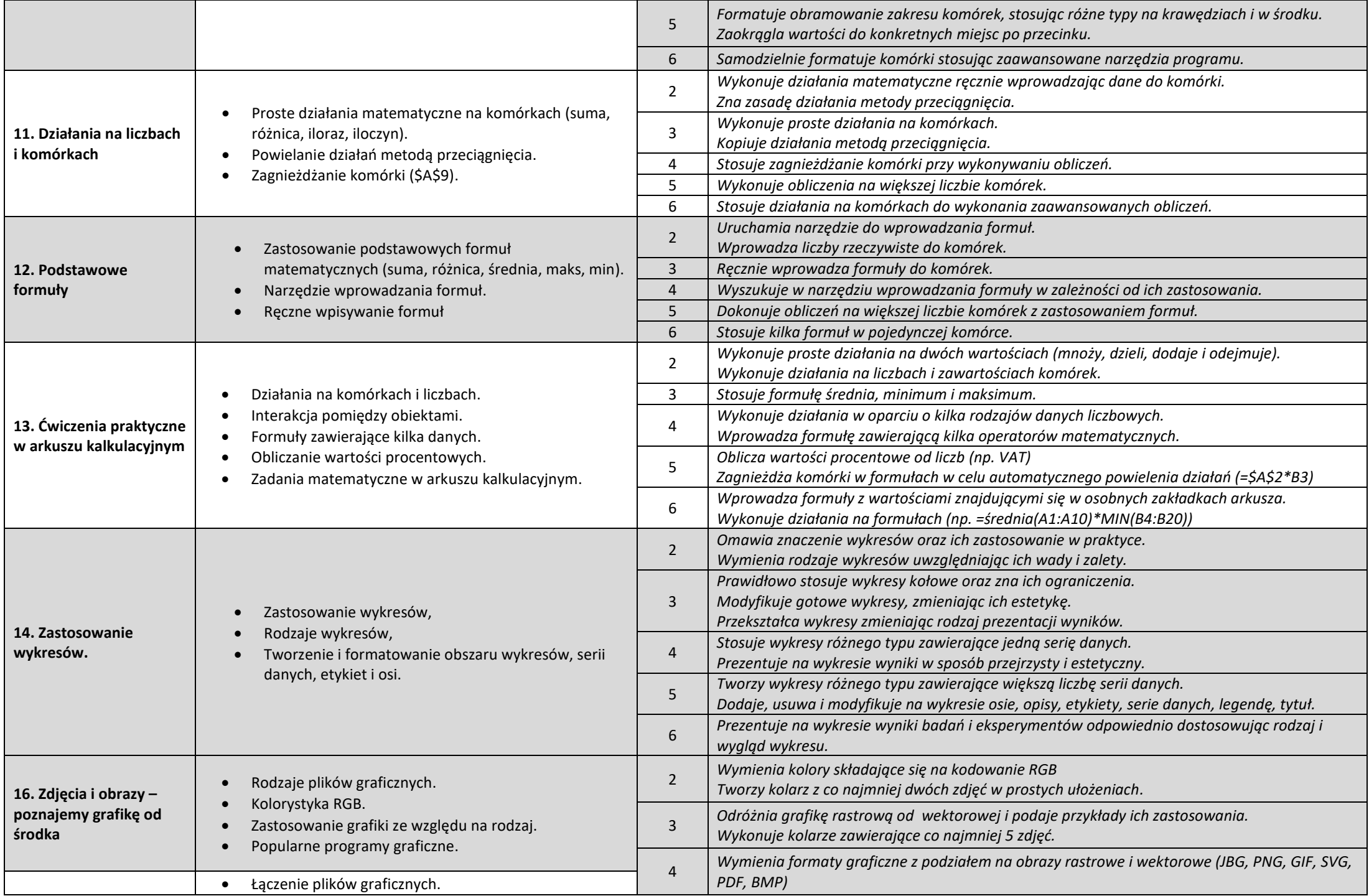

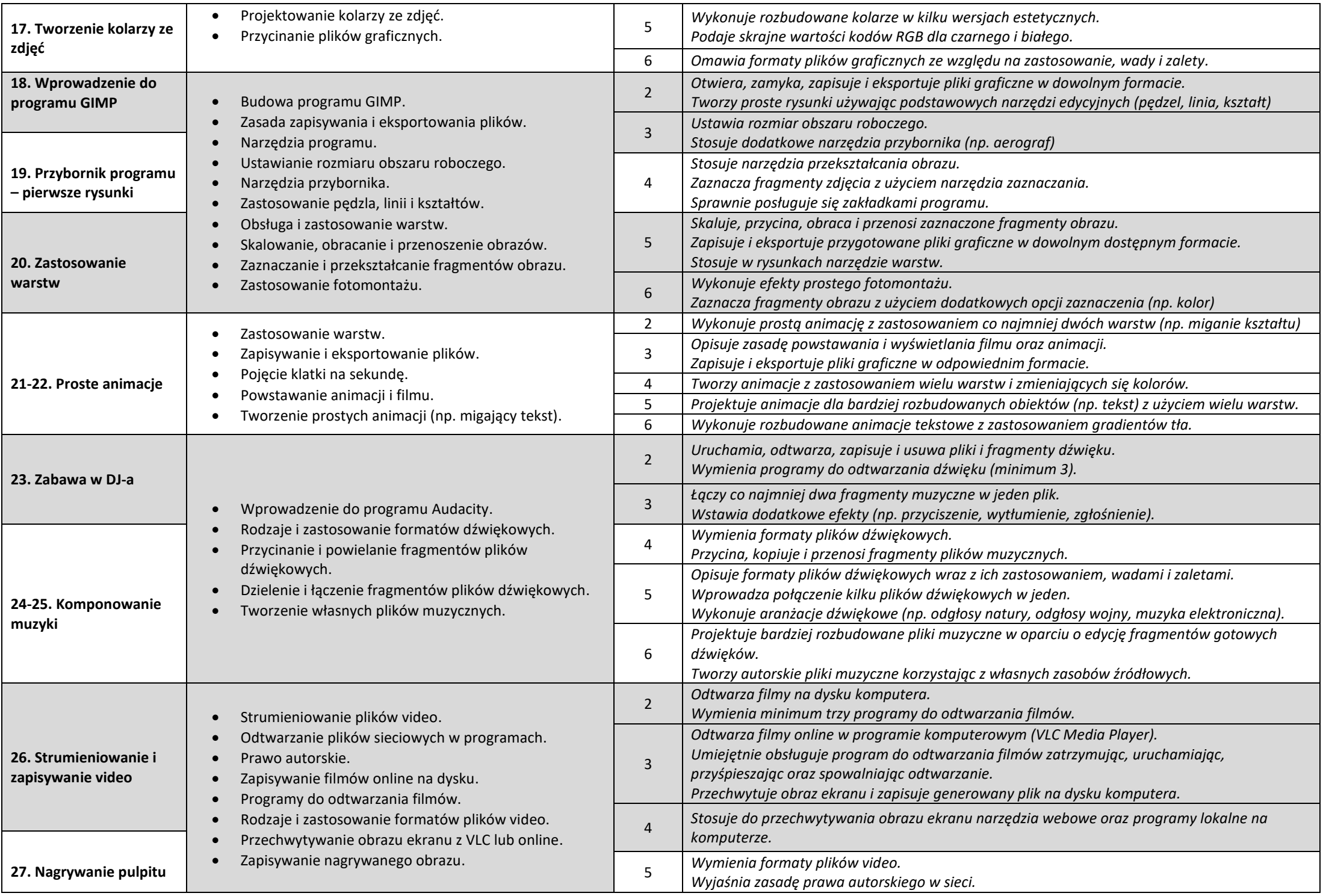

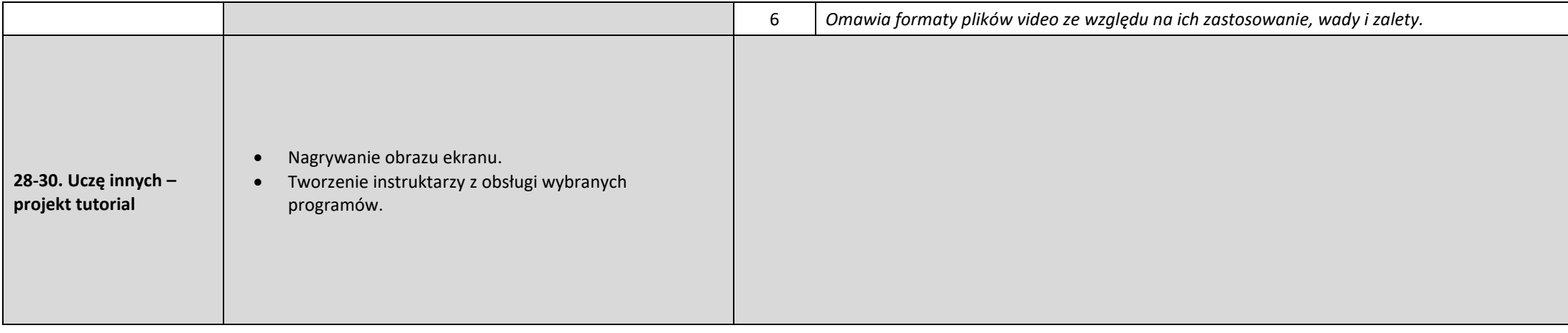